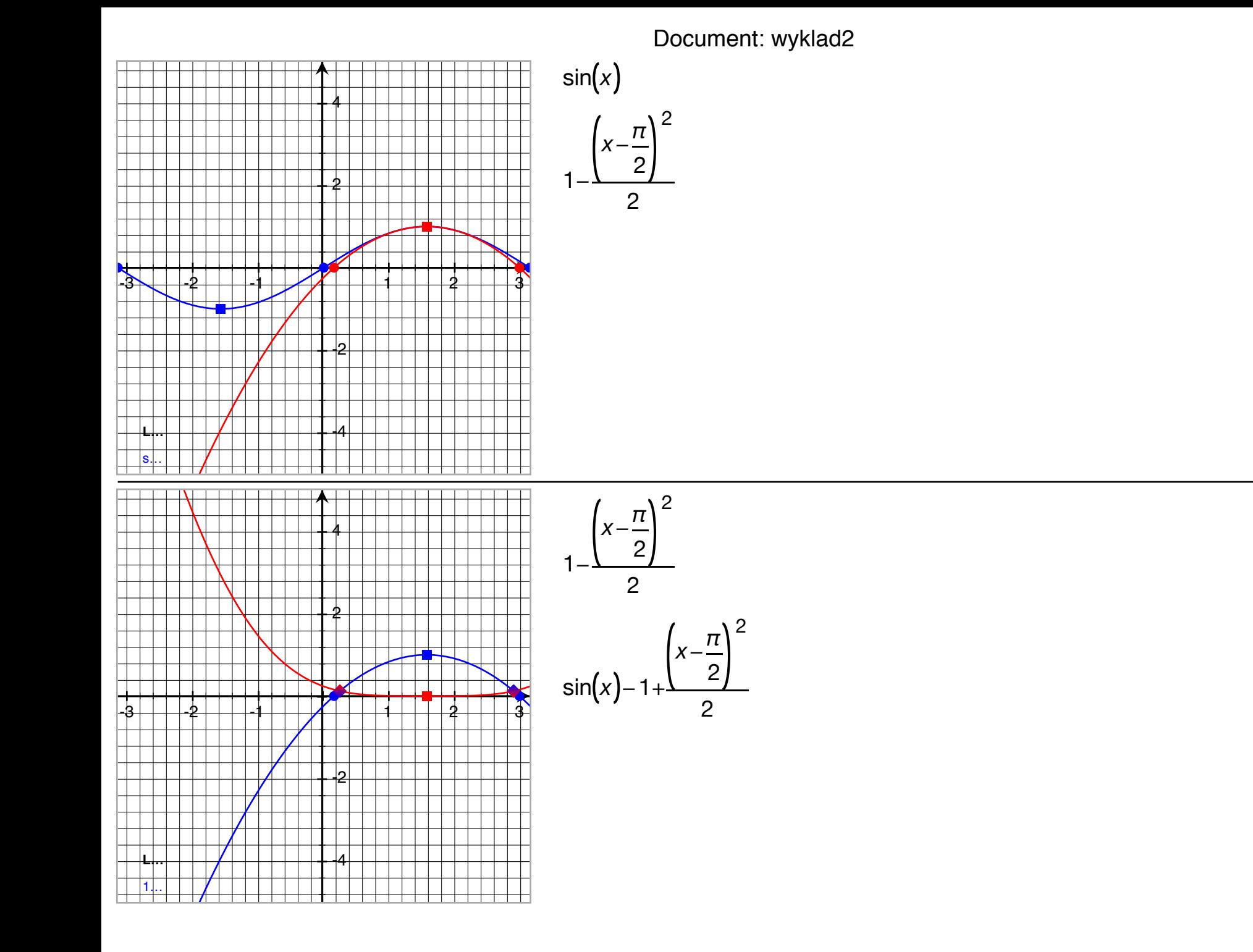

 $-(x+2)^2-2(x+2)*(y+2)$ 

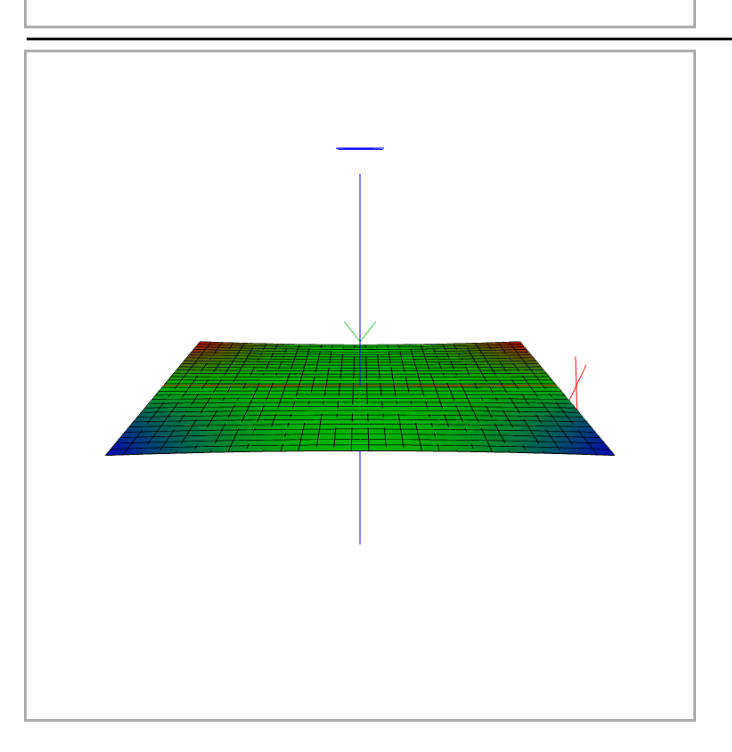

 $(x+2)^{2}$ <sup>\*</sup> $(y+2)$ 

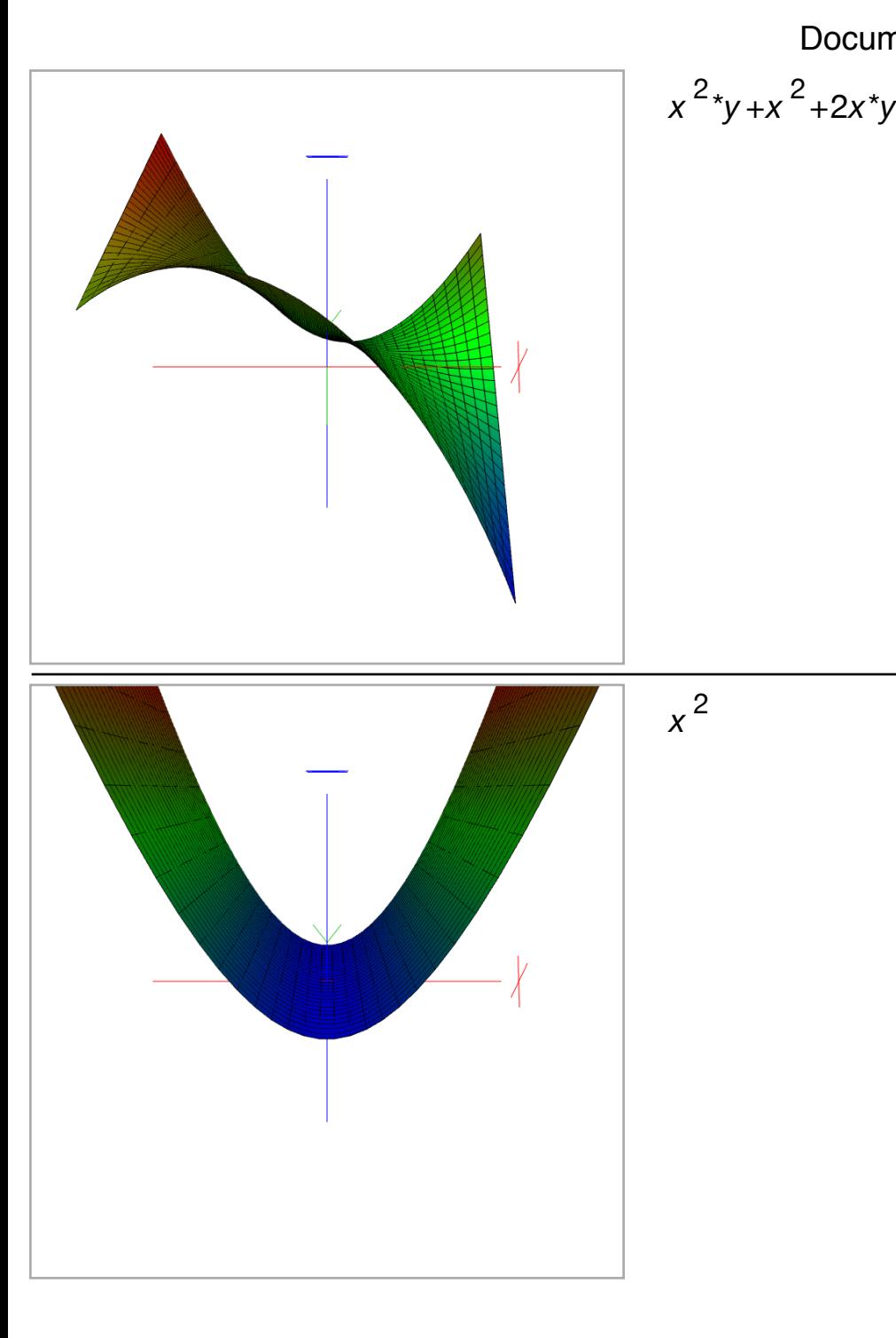

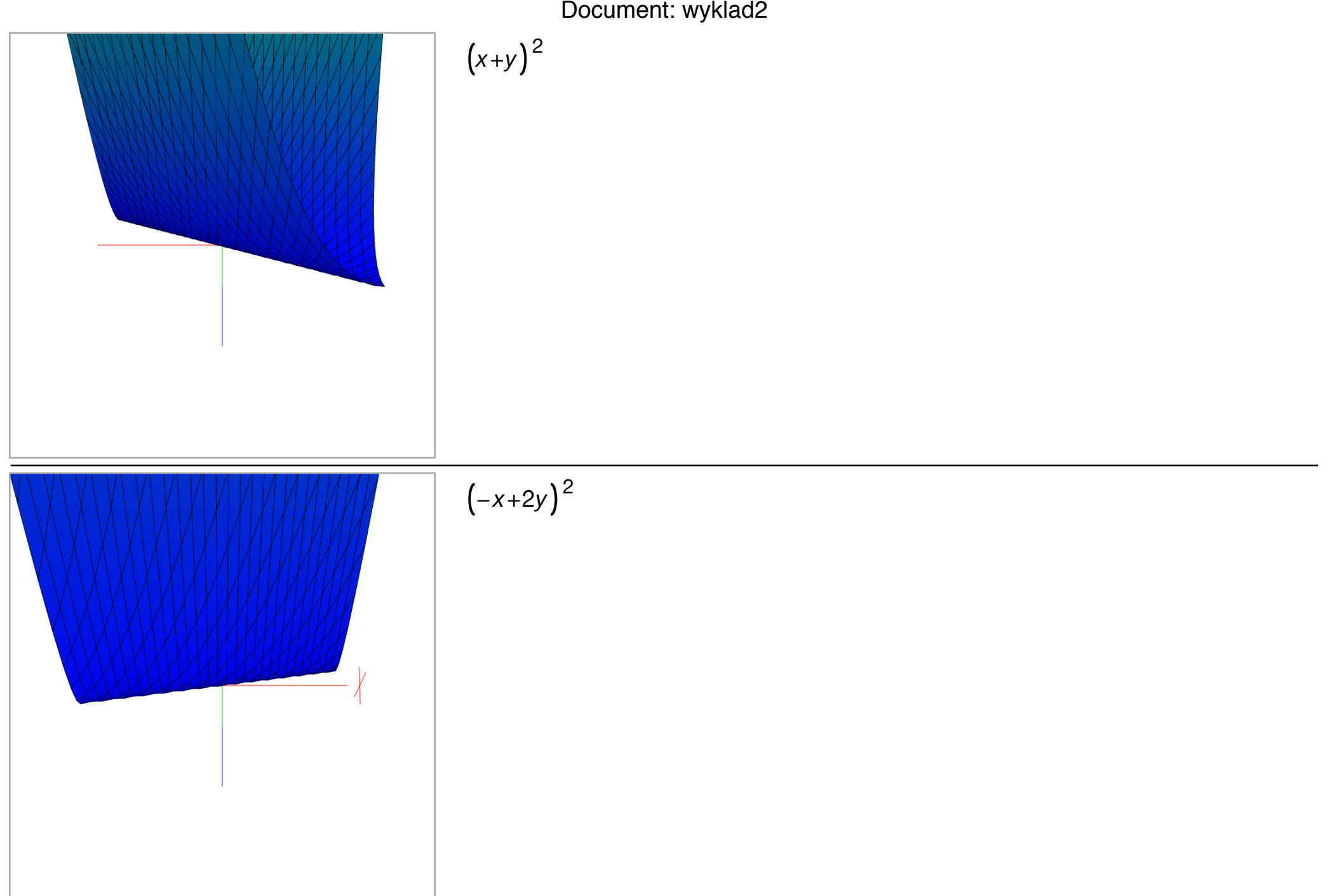

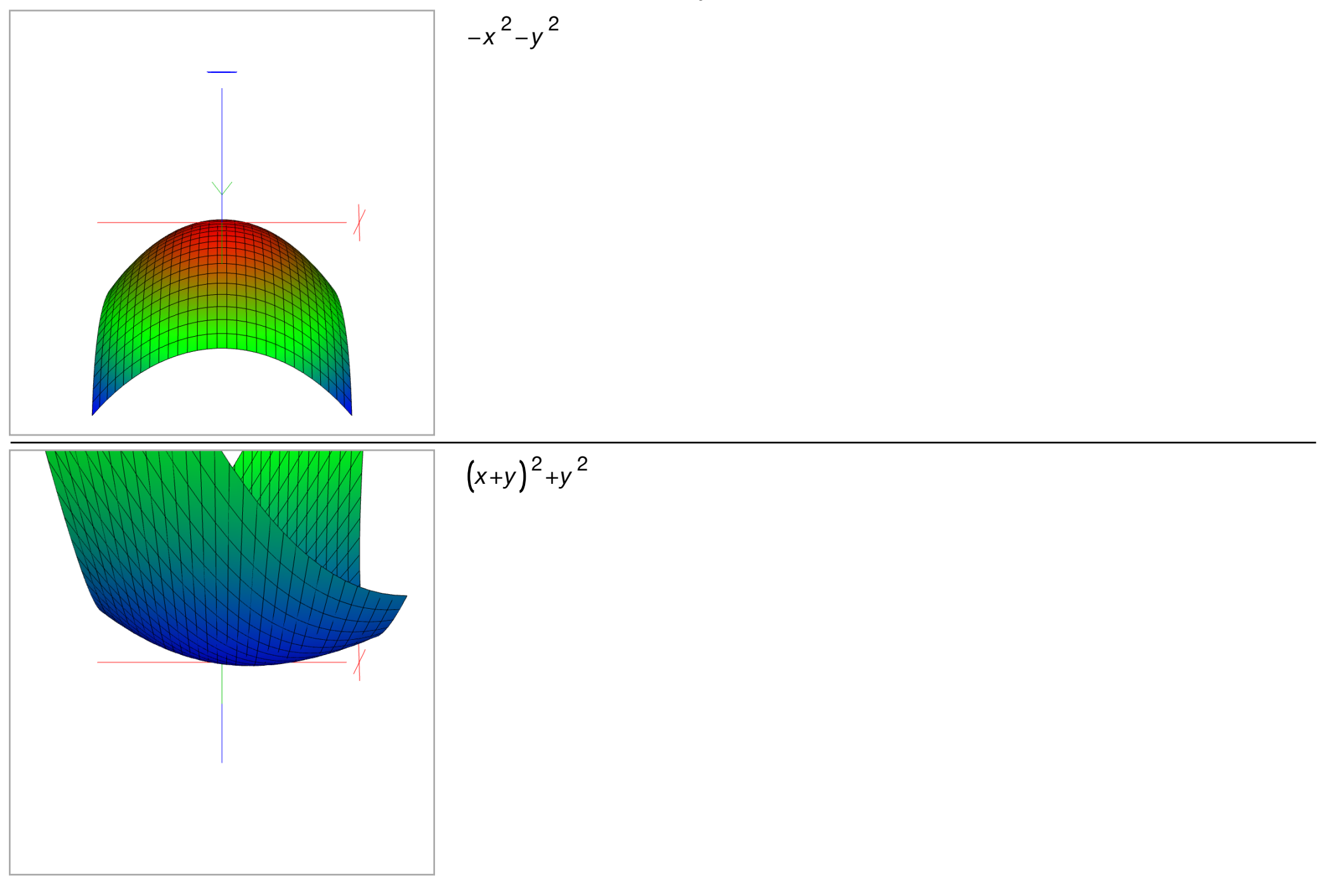

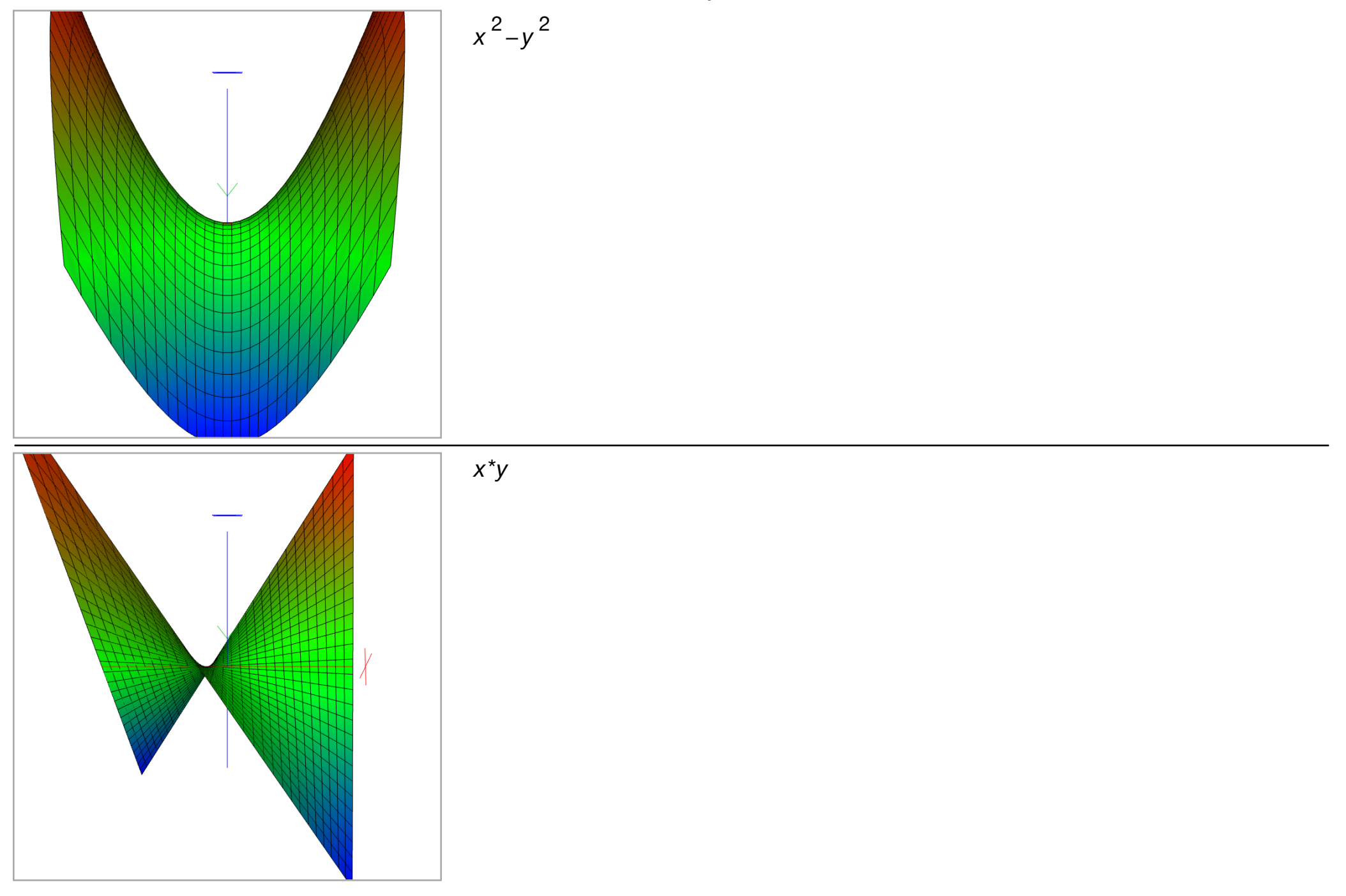